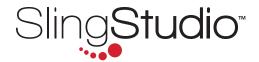

# The ultimate in portable, wireless multi-camera video production.

SlingStudio™ is the integrated solution for creating and sharing professional-quality content. Connect all of your cameras simultaneously. Record, monitor and edit your video, then stream live.

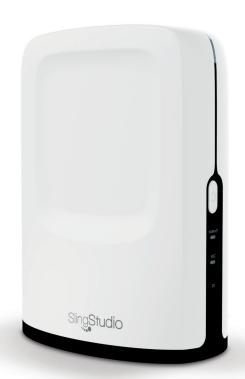

# **VIDEO & AUDIO INPUTS**

# **Wireless Video Inputs**

Up to 4 monitored sources via wireless 802.11ac connectivity, supporting up to 1080p30, 720p60, and 720p30 video

Up to 2 monitored sources via wireless 802.11ac connectivity, supporting up to 1080p60 video

# **HDMI Video Input**

1080i60, 1080p30, 720p60 and 720p30

# **HDMI Video Output**

**Digital Audio Input** 

**Analog Audio Input** 

**AV Sources Supported** 

Supported wireless sources\* via 802.11ac:

- --- Cameras/camcorders\* with HDMI output (requires CameraLink, sold separately)
- → iPhone 6\* or higher (requires Capture app free download from Apple App Store)
- → Select Android phones\* with Android 5.0 Lollipop or higher (requires Capture app free download from Google Play)

**HDMI** Type A connector

HDMI Type C connector supporting up to 1080p60 video output of program/quad view. Zero-latency option available in HDMI passthrough mode for an HDMI input source.

2-channel HDMI/802.11ac-embedded audio (48 KHz, 16-bit)

3.5 mm port for line-level, 2-channel unbalanced input (mic-level input requires external pre-amp or mixer)

Up to 4 monitored sources\* in 1080p30/720p60/720p30 modes.

Some example combinations include:

- → 2 smartphones, 1 CameraLink, 1 HDMI input
- → 3 smartphones, 1 HDMI input
- → 3 cameras/camcorder via CameraLink, 1 HDMI input
- → 4 cameras/camcorder via CameraLink
- → 4 smartphones

Up to 2 monitored sources in 1080p60.\* Some example combinations include:

- → 2 cameras/camcorder via CameraLink
- → 2 smartphones
- → 1 camera/camcorder via CameraLink, 1 smartphone

<sup>\*</sup>See supported devices at MySlingStudio.com/compatibility.

### MULTI-CAMERA MONITORING

**Multi-Camera Monitoring** Simultaneous monitoring of up to 4 video sources on iPad Air 2 or higher

(requires free download of Console app from the Apple App Store)

RECORDING

Video Recording Formats (MP4) H.264 High Profile 4:2:0

1080p60 up to 30 Mbps 1080p30 up to 16 Mbps 720p60 up to 16 Mbps 720p30 up to 4 Mbps

Audio Recording Format (AAC-LC) 2-channel 48 KHz, 16-bit up to 320 kbps

**Multi-Stream Recording (MP4)** 7 simultaneous recordings of:

→ 4 video sources/inputs

→ 1 quad view of 4 inputs (video only)

→ 1 program/output stream → 1 line-in (audio-only) recording

**Recording Media Types** SD card slot (select UHS speed class U3 and higher\*)

USB 3.0 hard drives, SSD drives – available via USB-C port

(requires USB-C Expander, sold separately)

\*See supported devices at MySlingStudio.com/compatibility.

**Playback** Playback of all recordings from the Console app

**Timecode Syncing** Import and time-align recordings directly to Adobe Premiere Pro CC and

Apple Final Cut Pro X, saving hours in post-production editing

LIVESTREAMING

**Livestreaming** Simultaneous recording and livestreaming of program output

Max. bit rate for livestreaming: 8 Mbps (input source bit rates up to 30 Mbps)

Platforms Supported Facebook, YouTube, Twitch, Twitter/Periscope, Livestream, Ustream, Restream.io

and other RTMP destinations

PRODUCTION SWITCHER

**Switcher** Switch between 10 video sources and monitor up to 4 using the Console app

running on iPad Air 2 or above (free download from the Apple App Store)

**Video Transitions** Cut, dissolve, wipe, fade to/from black; programmable transition duration

**Video Compositions** Picture-in-picture (PIP), multiple split views

**Audio Mixer** Full audio mixer functionality with monitoring mode support

**Overlays** Text overlays, lower-thirds (title and scoreboard)

**Import** Importing of PNG and JPG graphics for live switching/production

# **HARDWARE**

**Wireless** Simultaneous Access Point and Client modes:

(running the Console app) and different video sources (cameras/camcorders

via CameraLink and/or iOS/Android phones)

→ Dual-band 2.4 GHz and 5 GHz 802.11ac Client mode to connect to the

Internet for livestreaming

**Interfaces** HDMI Type A connector for video input

HDMI Type C connector for video output

SD card slot for recording (specific requirements apply\*)
3.5 mm mini-jack for 2-channel unbalanced audio line-in input
USB Type C connector for connecting to hard drives or SSD drives

SlingStudio USB-C Expander (sold separately) for connecting to USB 3.0 drives

and Ethernet
Power connector

Battery-pack connector for SlingStudio Battery (sold separately)

\*See supported devices at MySlingStudio.com/compatibility.

**LED Indicators** Power status LED (top of unit)

Internet status LED Recording status LED

**Buttons** Power button for on/off

Reset button (pinhole)

**Physical Attributes** Size: (H) 7.87" x (W) 5.59" x (D) 3.54" / (H) 200 mm x (W) 142 mm x (D) 90 mm

Weight: 1.43 lbs (653 g)

**Sound Level** Silent – no fan or vents

Power Supply Included

Input: 100–240 V, 50–60 Hz Output: 12 VDC, 4.16 A

**Operating Temperature** 32°F to 95°F (0° to 35°C)

**Humidity** 0 to 95% (non-condensing)

**ACCESSORIES** 

**In the Box** Power supply

HDMI Type A-to-Type C cables for video input and output

**Sold Separately** CameraLink (makes any camera or camcorder wirelessly connect to SlingStudio)

Battery Pack for portability (sold separately)

USB-C Expander to support wired Ethernet connectivity for livestreaming and USB 3.0

for connecting hard drives and SSD drives for recording

Backpack/carrying case

Cable management accessory (coming soon)

# SlingStudio Console App

(free for iPad Air 2 or higher)

Monitoring of all input sources

# Recording:

- → Recording of all input sources, program stream, quad-view composite stream, and line-in audio
- → Playback of all recordings
- → Recordings are time-align-optimized for post-production workflow in Adobe Premiere Pro CC and Apple Final Cut Pro X

Switching between different sources to create a live cut/program stream

Video transitions supported: cut, dissolve, and wipe

Livestreaming to Facebook, YouTube, Twitch, Twitter/Periscope, Livestream, Ustream, Restream.io and other RTMP destinations

# Editing:

- → Lower-third overlay
- → Text overlay
- → Multiple compositions (split view, PIP)
- → Saving compositions and lower-thirds

# Audio mixer:

- → Mutes/unmutes audio to program mix
- --- Always-on audio (ON) or audio follows video (AFV) for all video input sources
- → Mixing audio line-in input
- → Volume fader control
- → Audio metering
- -- Audio monitoring of inputs and program mix

# Dashboard:

- → Single location to visualize SlingStudio hotspot quality. For each connected device, the SlingStudio Hotspot Quality indicator provides real-time suggestions and troubleshooting tools for easy SlingStudio setup.
- Information on your event settings within a project context (video production mode, storage left for recording, Internet upload speeds for livestreaming, battery of each source, and battery indication for the SlingStudio Battery)

HDMI output switching between quad-view input monitoring and program monitoring Importing to Adobe Premiere Pro CC and Apple Final Cut Pro X

Saving lower-thirds/compositions

Recording playback

# Storage:

- → SD card or USB hard drives/SSD drives
- → Real-time information on remaining hours of storage
- → Testing write speed of storage devices to validate real-time recording bit rates
- --- Formatting of SD cards and USB drives

Importing JPG and PNG graphics

# SlingStudio Capture App

(free for iPhone 6 or higher and Android 5.0 Lollipop or higher)

Support program tally

Auto exposure

Focus

Zoom

Audio meter

Manual focus/exposure lock support

Battery indicator

Seamless integration with the SlingStudio Console app to switch to different video production modes and bit rates

Seamless connection to SlingStudio wirelessly. SlingStudio Hotspot Quality indicator showing connection quality.